## Finite Automata

# **BRAGE YOURSELF**

# **MUTHMISCOMITG**

### Midterm Logistics

- Midterm is next **Monday, October 29** from **7PM – 10PM** in **Cubberly Auditorium**.
	- Open-book, open-note, open-computer, closednetwork.
	- Covers material up through and including today's lecture.
- Practice exam available now; solutions will be released on Wednesday.
- If you need to take the exam at an alternate time, email the course staff no later than tomorrow at 2:15PM.

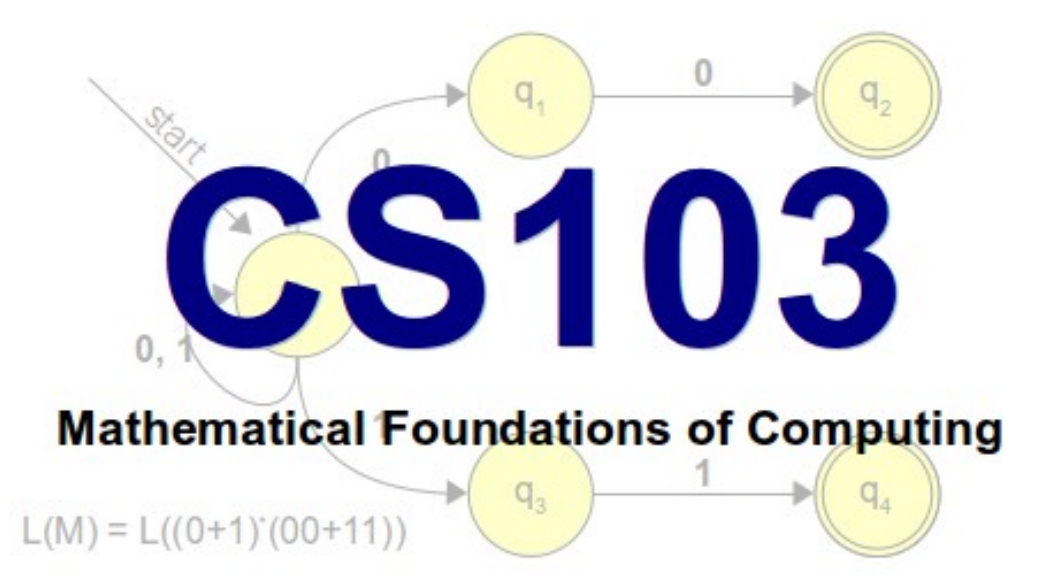

#### mts

#### Out

ent out today. The checkpoint is Monday, October 22 at the is graded on a received / not ne remaining problems are due er 26 at the start of class.

plays around with logic. You'll

#### **Handouts**

00: Course Information 01: Syllabus 02: Prior Experience Survey 07: Diagonalization

#### **Assignments**

**Problem Set 1** (checkpoint solutions)

#### **Resources**

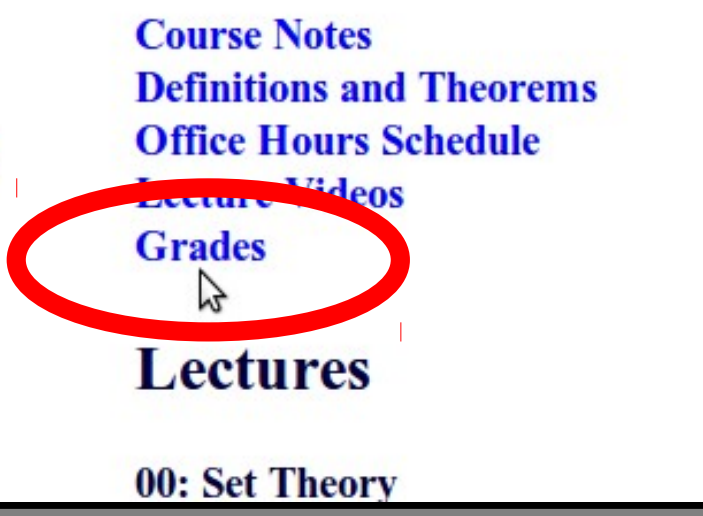

#### Computability Theory

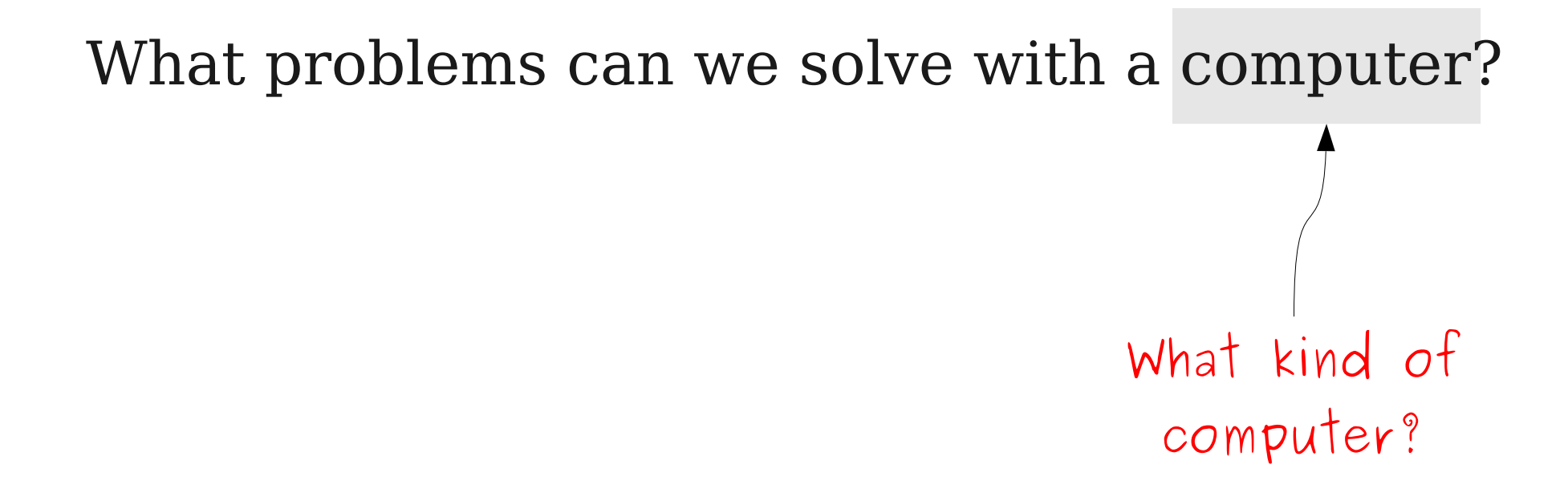

#### Computers are Messy

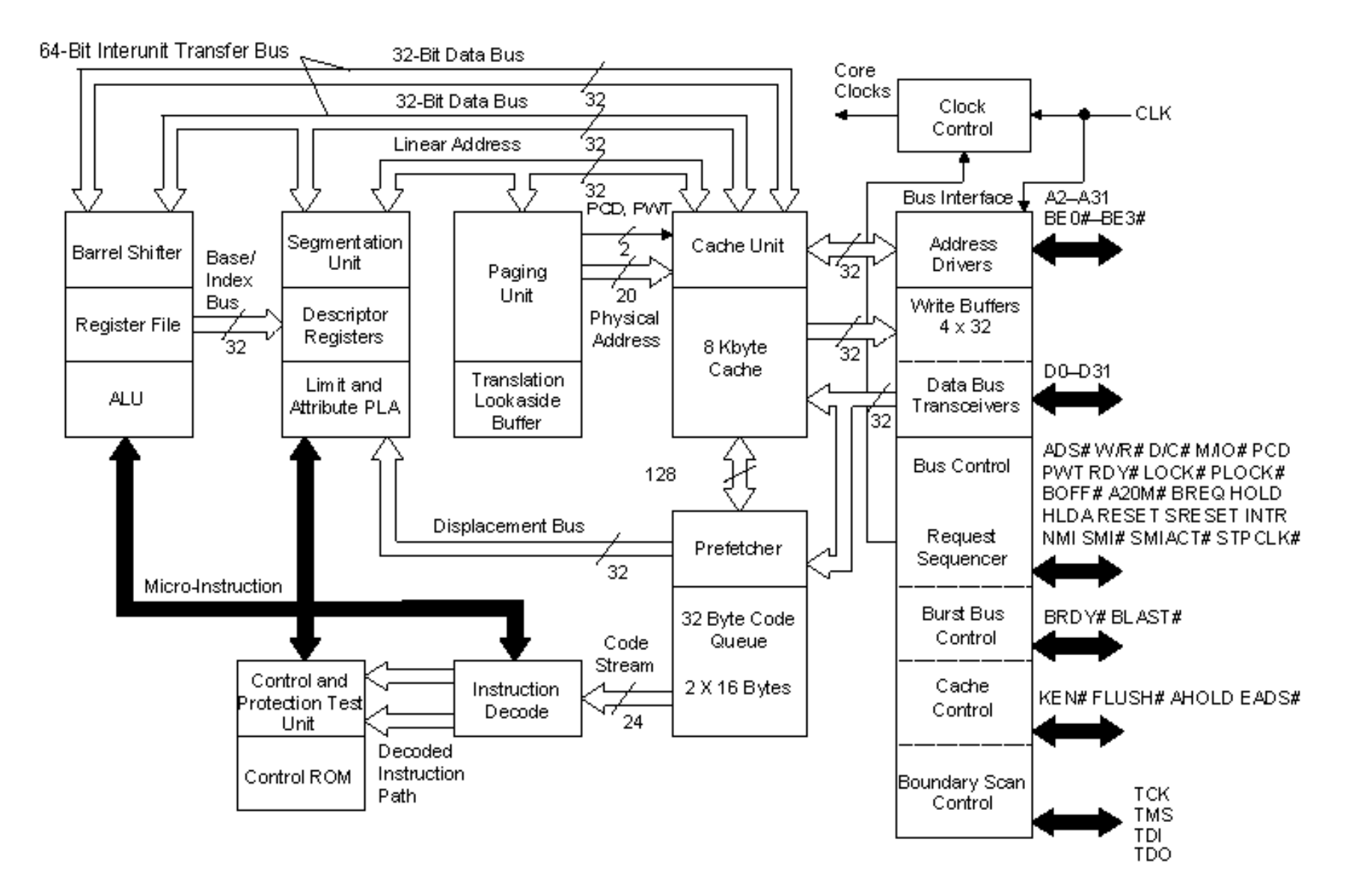

http://www.intel.com/design/intarch/prodbref/272713.htm

We need a simpler way of discussing computing machines.

An **automaton** (plural: **automata**) is a mathematical model of a computing device. Automata make it possible to reason about computability by **abstracting away** the implementation complexity of real computing systems.

#### Computers are Messy

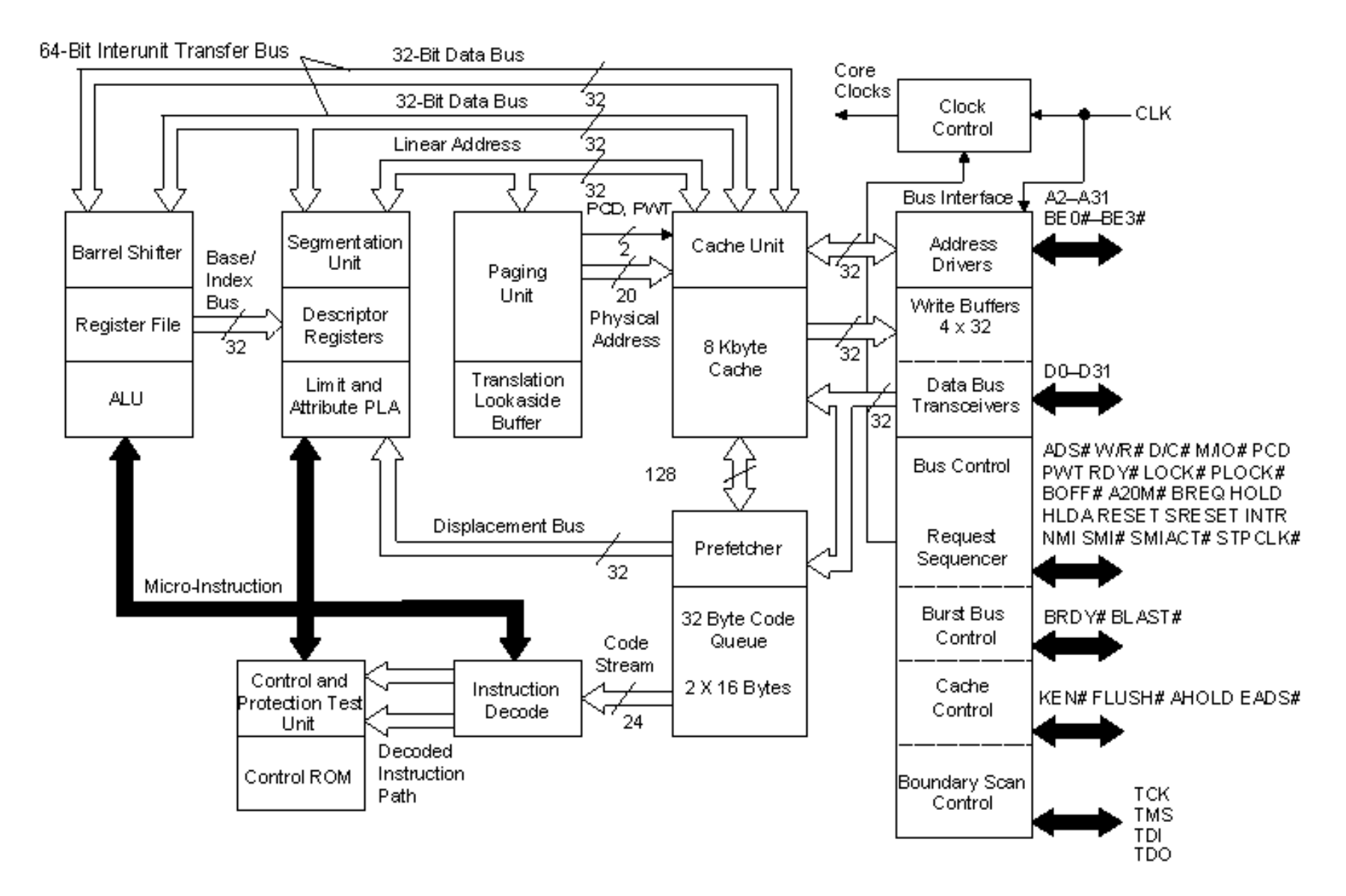

http://www.intel.com/design/intarch/prodbref/272713.htm

#### Automata are Clean

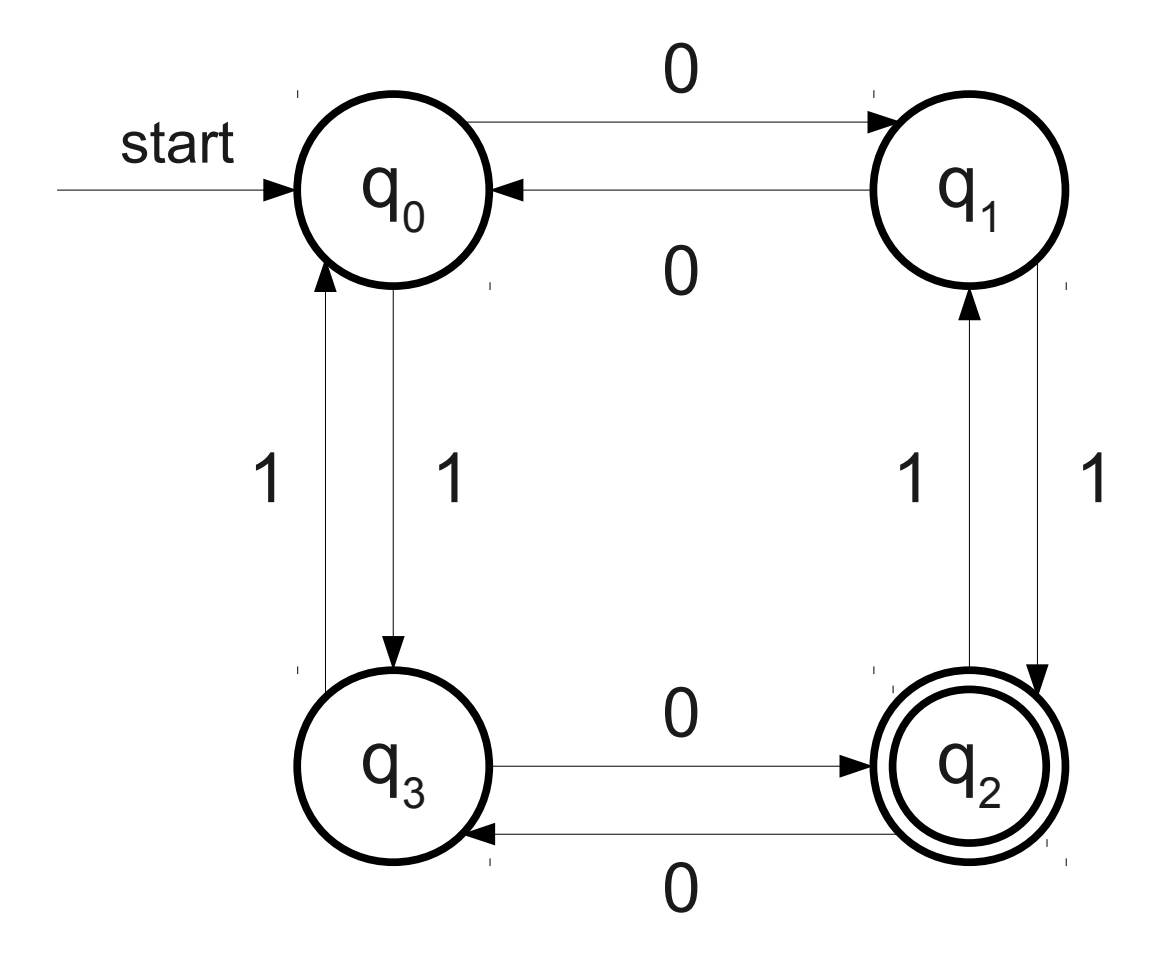

### Why Build Models?

- The models of computation we will explore in this class correspond to different conceptions of what a computer could do.
- **Finite automata** (this week) are an abstraction of computers with finite resource constraints.
	- Provide upper bounds for the computing machines that we can actually build.
- **Pushdown automata** and **Turing machines** (next two weeks) are an abstraction of computers with unbounded resources.
	- Provide upper bounds for what we could **ever** hope to accomplish.

What problems can we solve with a computer? What is a "problem?"

### Problems with Problems

- Before we can talk about what problems we can solve, we need a formal definition of a "problem."
- We want a definition that
	- corresponds to the problems we want to solve,
	- captures a large class of problems, and
	- is mathematically simple to reason about.
- No one definition has all three properties.

#### Decision Problems

- In this class, we will consider **decision problems**, problems with yes/no answers.
- Examples:
	- Does  $137 + 42$  have 3 as a divisor?
	- Is  $P$  the shortest path from  $u$  to  $v$ ?
	- Is District 12 better than District 1?
	- Do we have to get down on Friday?
- More realistic example: SAT.

#### Decision and Function Problems

- Decision problems do not encompass all possible problems.
	- Example: "What is  $2 + 2$ ?" is not a decision problem.
- These more general problems are called **function problems**.
- For now, we'll ignore function problems. We'll revisit them toward the end of the quarter.

### Why Decision Problems

- Why restrict ourselves to decision problems?
- Many nice mathematical properties:
	- All answers are just one bit, so machines can produce answers more easily.
	- No need to worry about what formats the answers will be provided in.
	- Easy to use as subroutines.
- If we can't solve a decision problem, the question must be so hard that we can't even get a one-bit answer back!

#### How do we encode problems?

### Strings

- An **alphabet** is a finite set of **characters**.
	- Typically, we use the symbol **Σ** to refer to an alphabet.
- A **string** is a finite sequence of characters drawn from some alphabet.
- Example: If  $\Sigma = \{0, 1\}$ , some valid strings include
	- 0
	- 111010010000100000001
	- 11011100101110111
- The **empty string** contains no characters and is denoted **ε**.

#### Languages

- A **formal language** is a set of strings.
- We say that *L* is a **language over Σ** if it is a set of strings formed from characters in  $\Sigma$ .
- Example: The language of palindromes over  $\Sigma = \{0, 1, 2\}$  is the set

 $\{\epsilon, 0, 1, 2, 00, 11, 22, 000, 010, 020, 101, \dots\}$ 

- The set of all strings composed from letters in Σ is denoted **Σ\***.
- *L* is a language over Σ iff *L* ⊆ Σ\*.

#### Decision Problems and Languages

- Languages give a compact and flexible way to encode decision problems.
- Consider these examples:
	- $\bullet$  {  $p \mid p$  is a binary representation of a prime number }
	- {  $w \mid w$  is a textual encoding of  $(x, y)$ , where  $x < y$  }
	- $\{ x \mid x \text{ is a textual encoding of a graph } G \text{ and a path } P \text{, where } P \}$ is the longest path in *G* }
- Any decision problem can be represented by a language of strings encoding inputs to which the answer is "yes."
- All the automata we will discuss in this class will be machines for answering the question "is string *x* in language *L*?"

#### To Summarize

- An **automaton** is an idealized mathematical computing machine.
- A **language** is a set of strings.
- A **decision problem** is a yes/no question (though it can be quite complex).
- The automata we will study will accept as input a string and (attempt to) output whether that string is contained in a particular language.

#### What problems can we solve with a computer?

## Finite Automata

A **finite automaton** is a mathematical machine for determining whether a string is contained within some language.

#### Each finite automaton consists of a set of **states** connected by **transitions**.

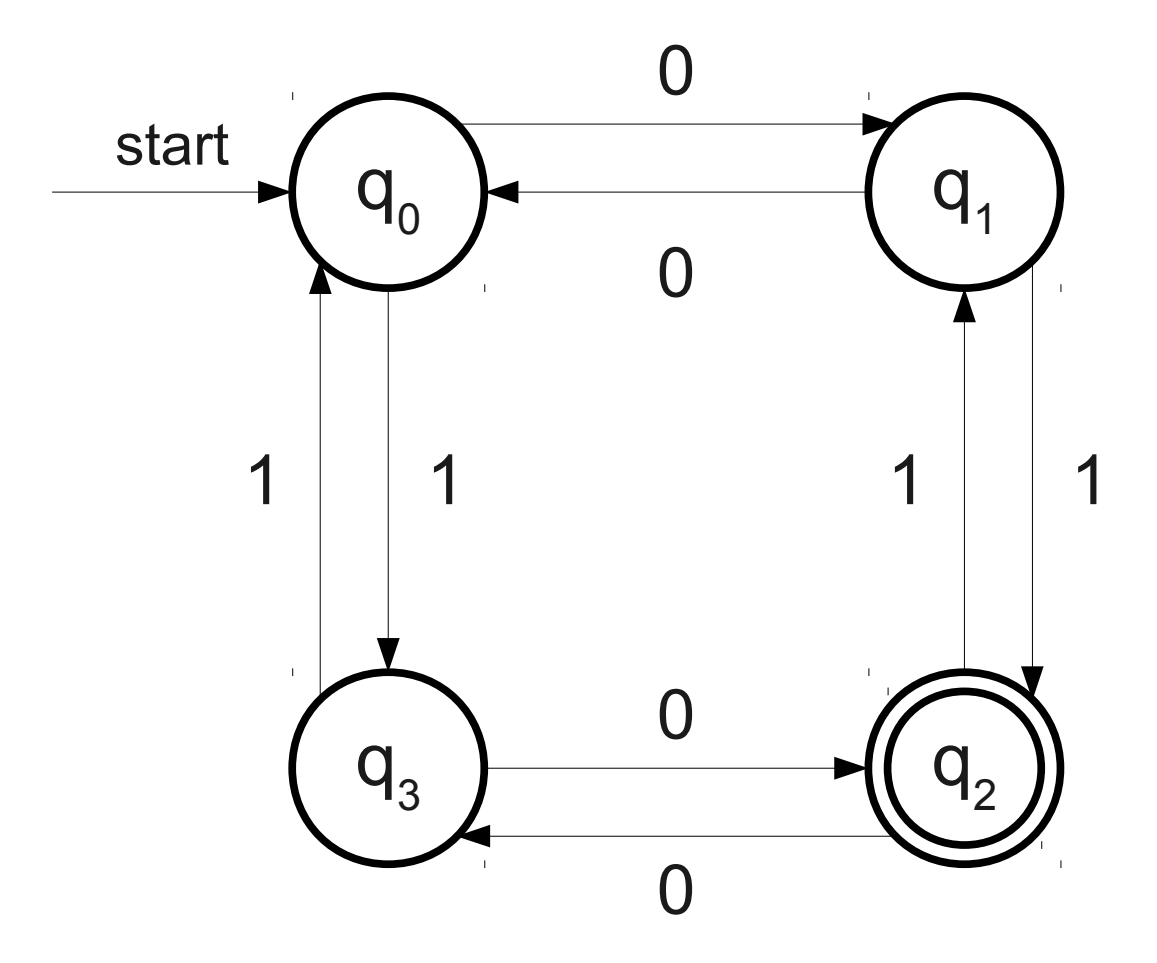

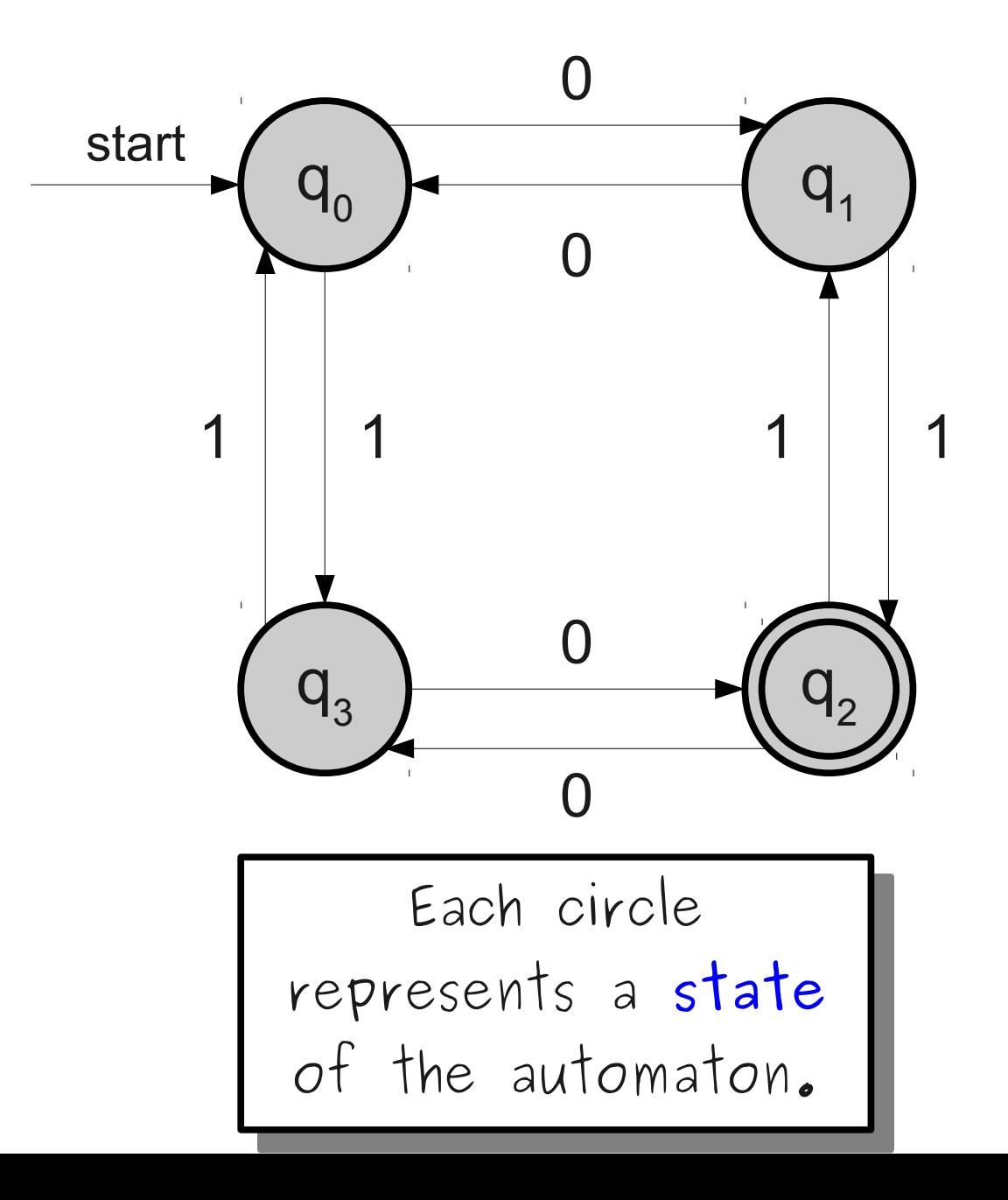

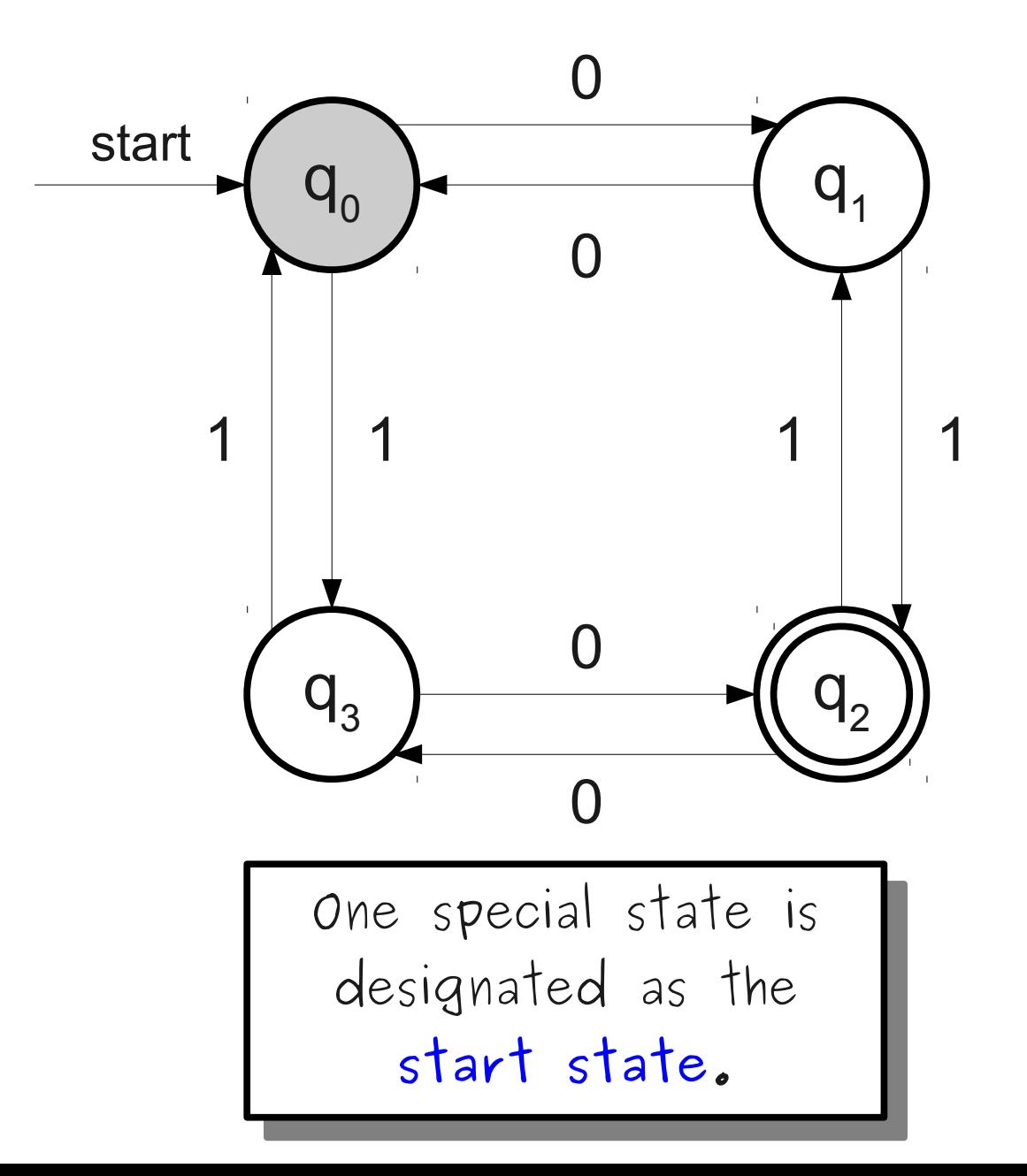

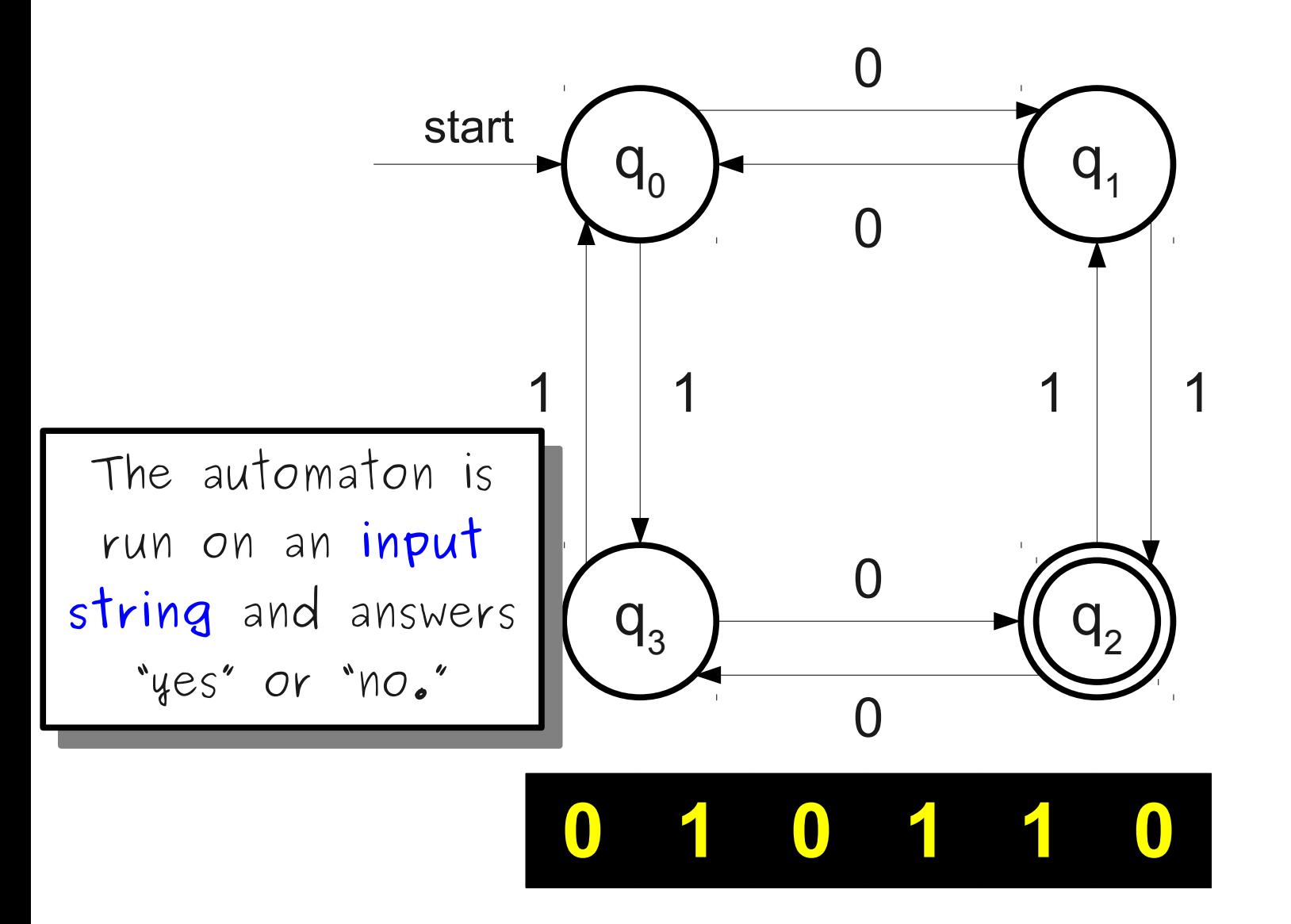

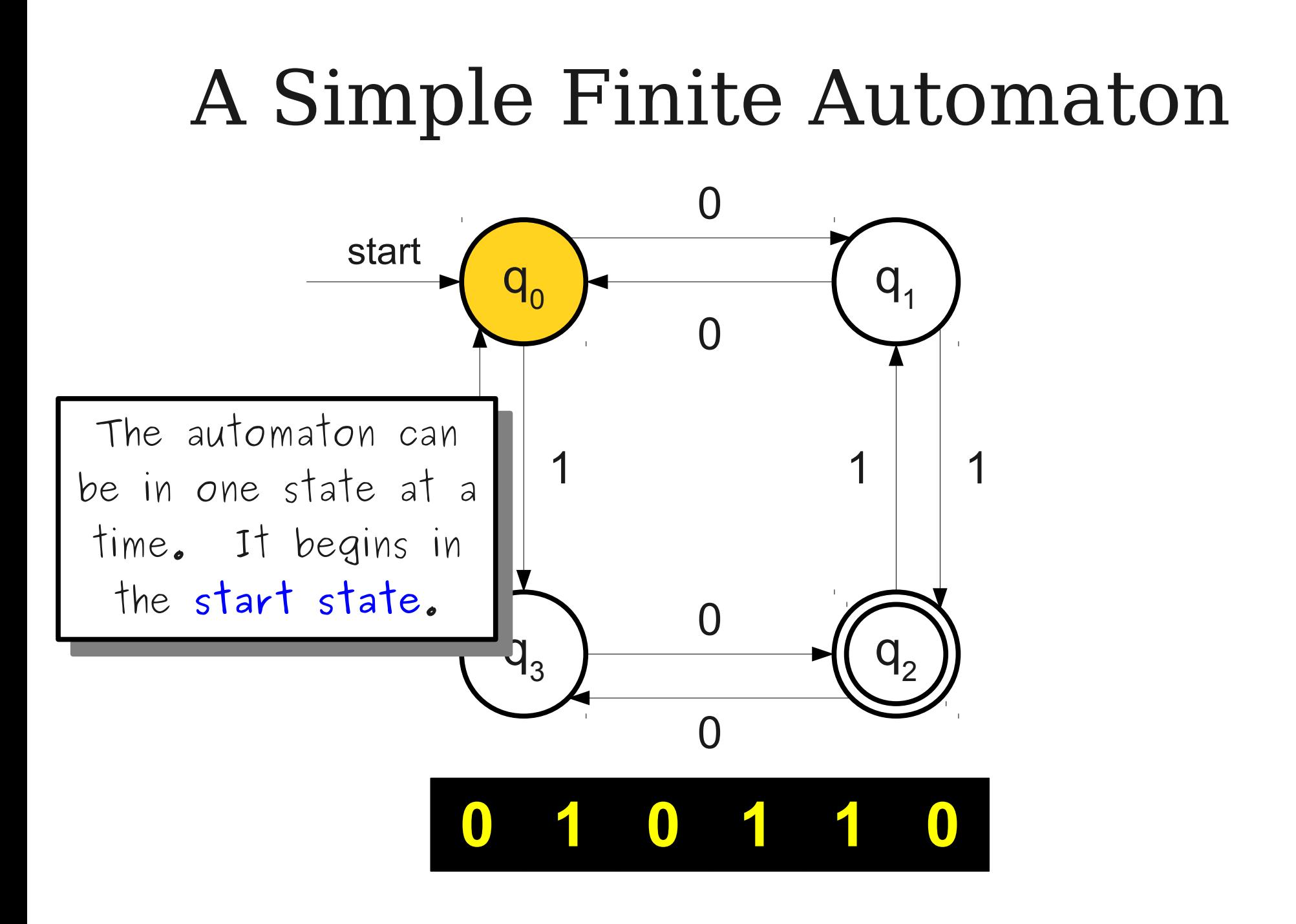

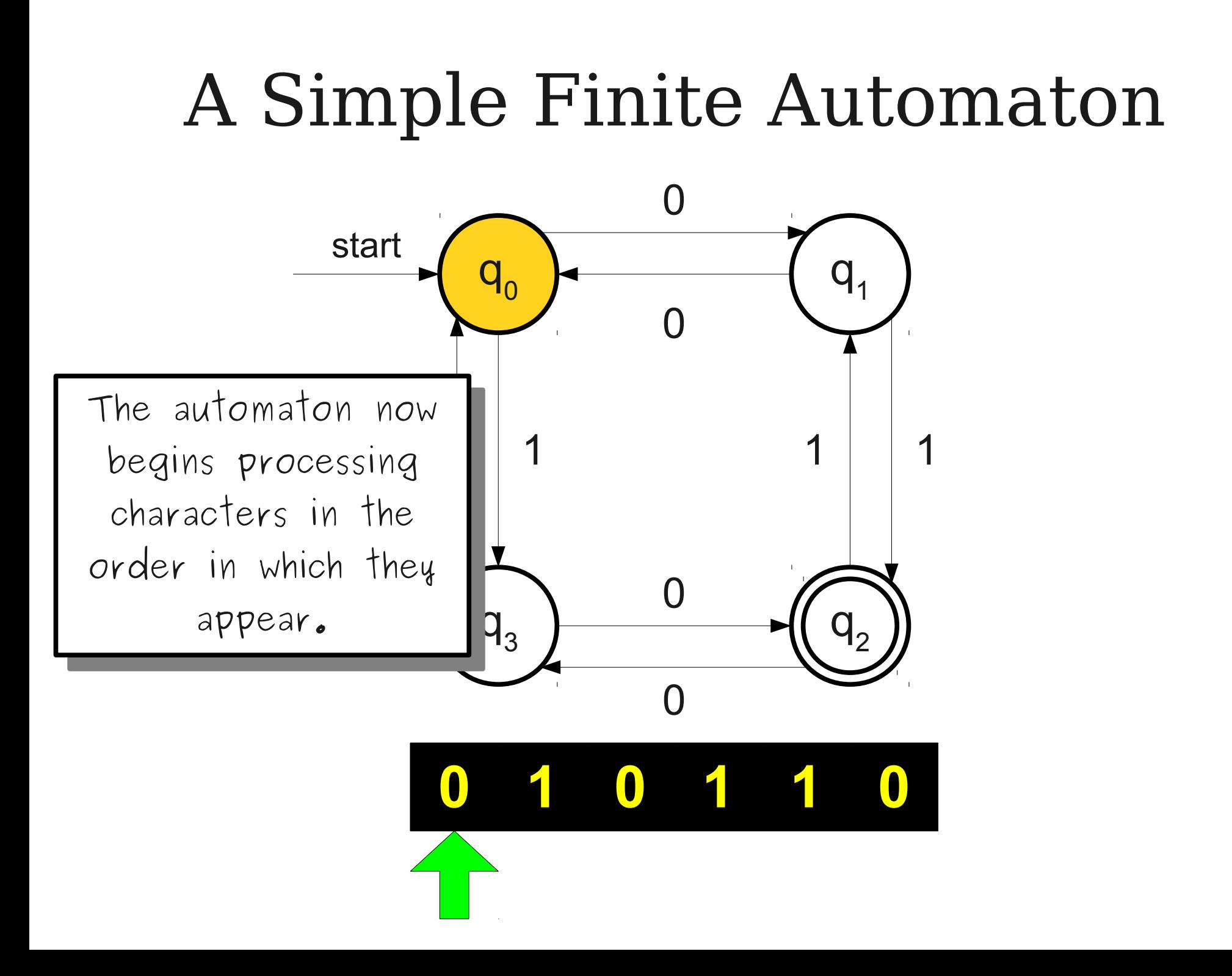

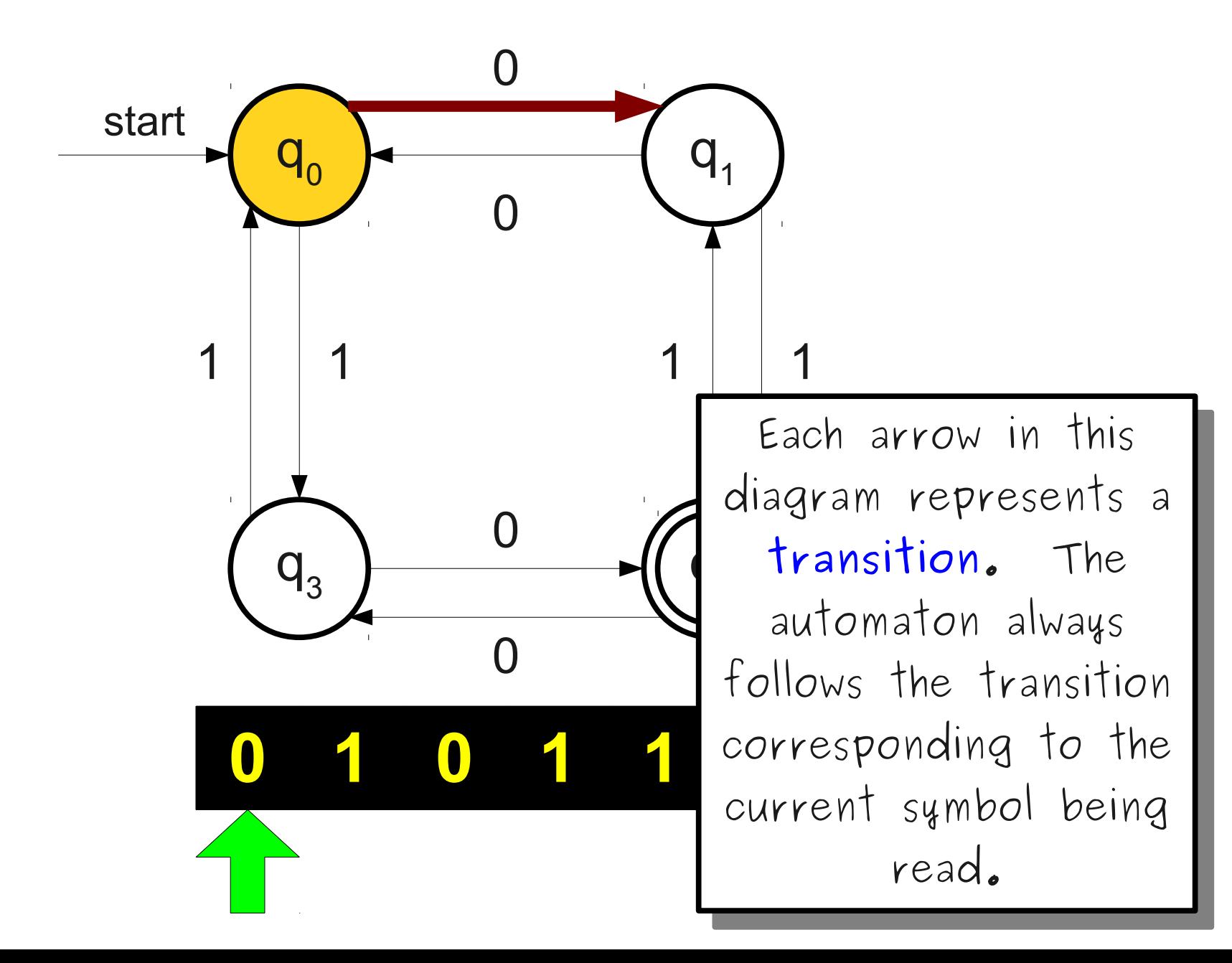

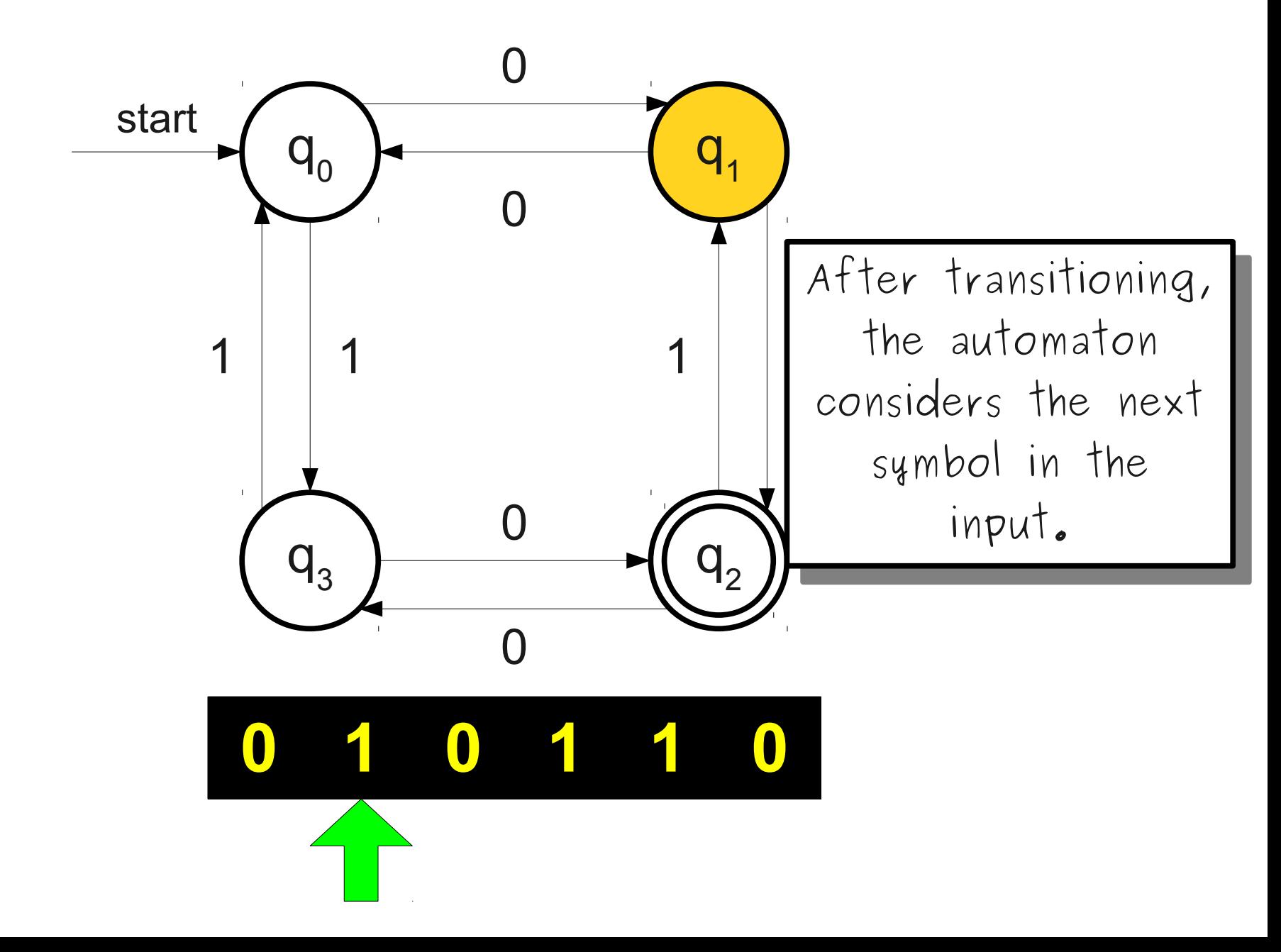

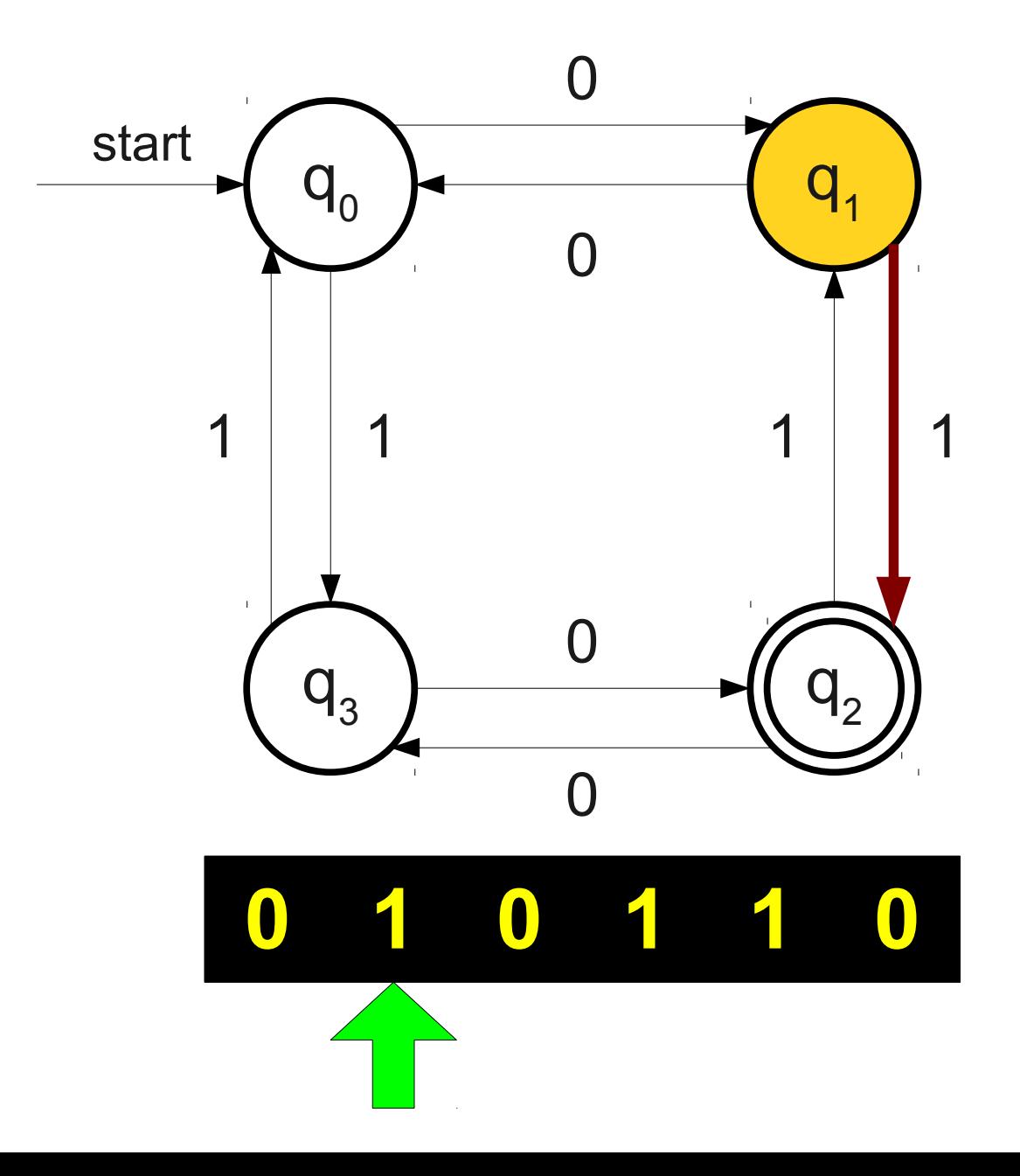

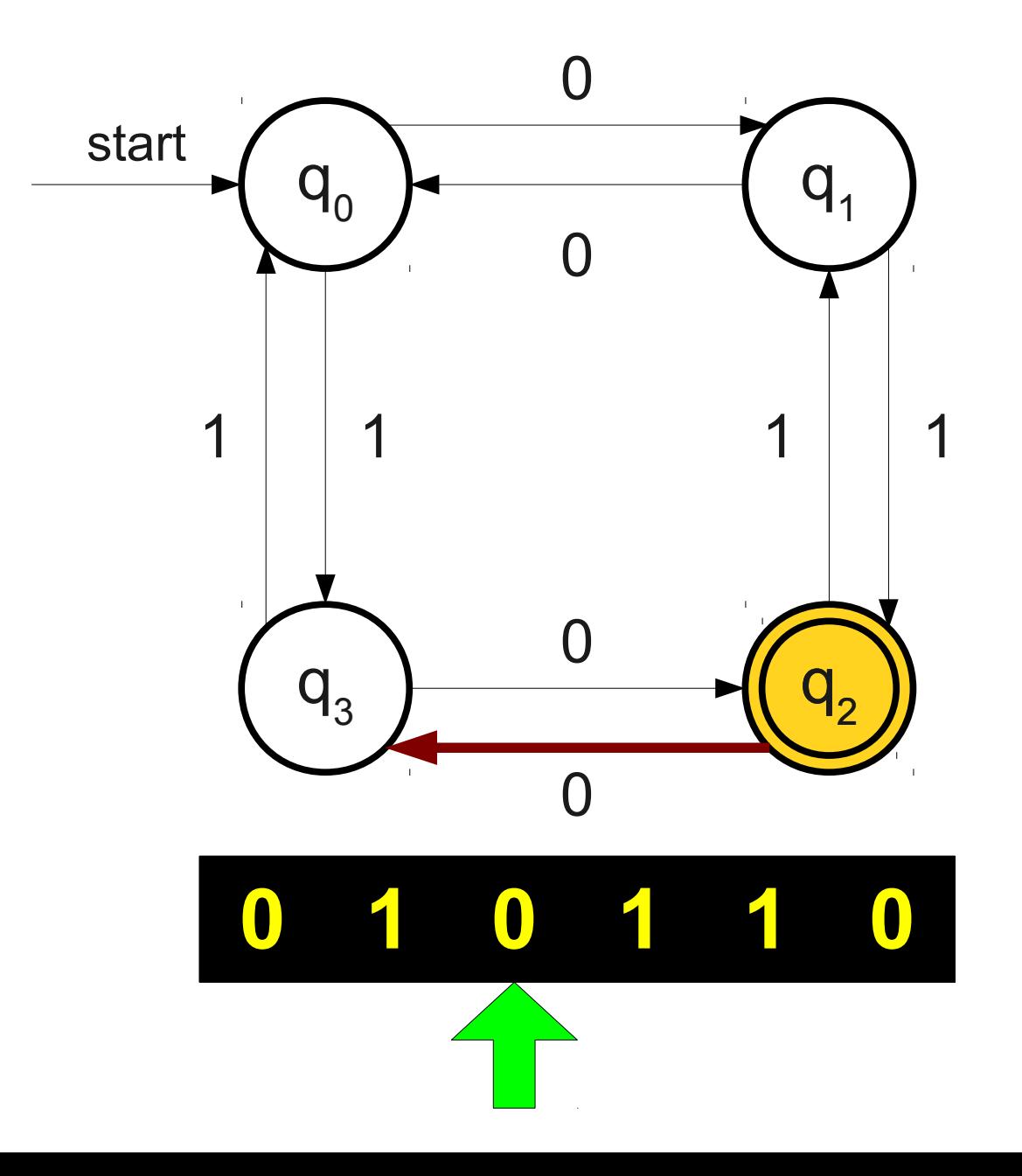

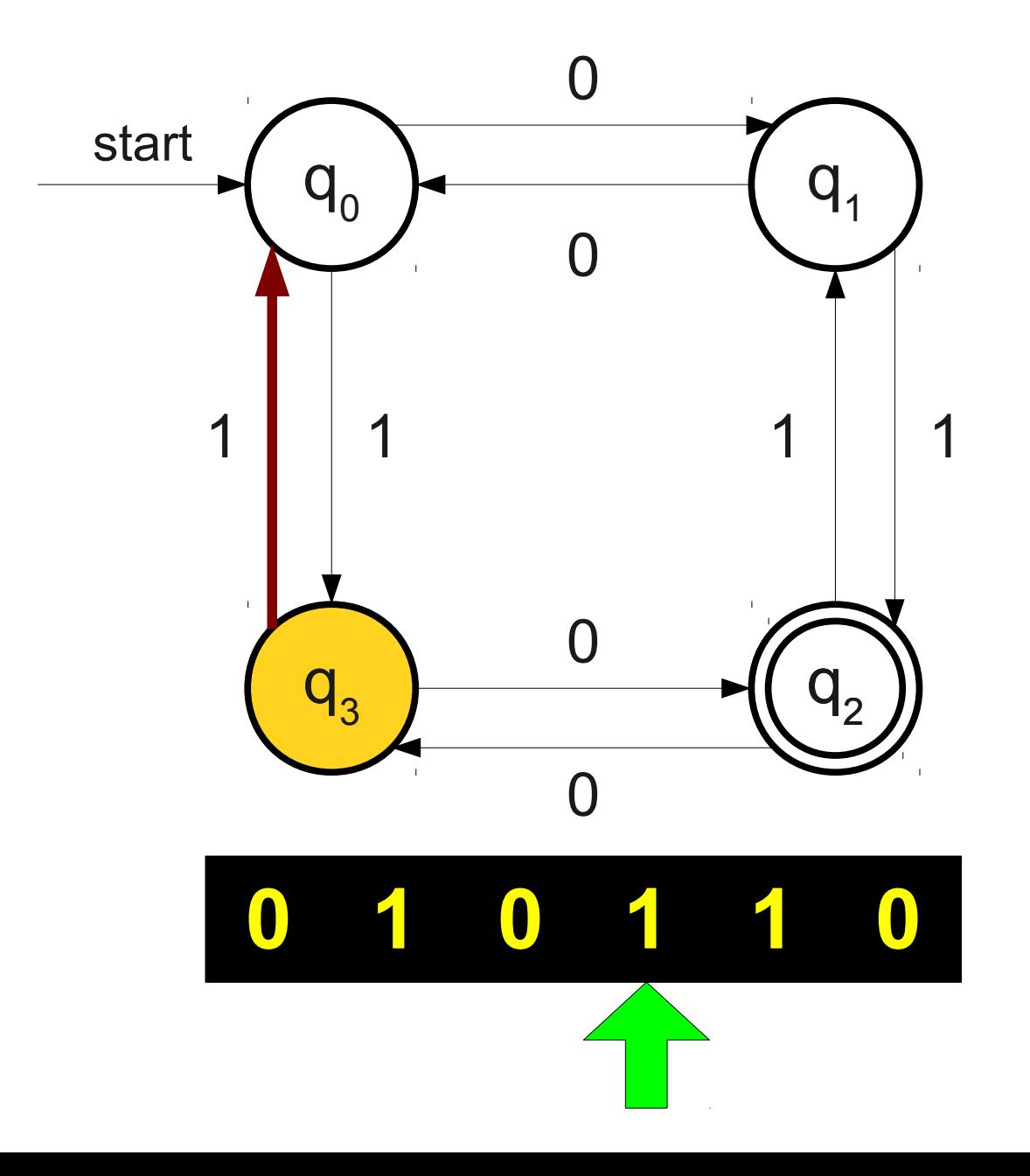

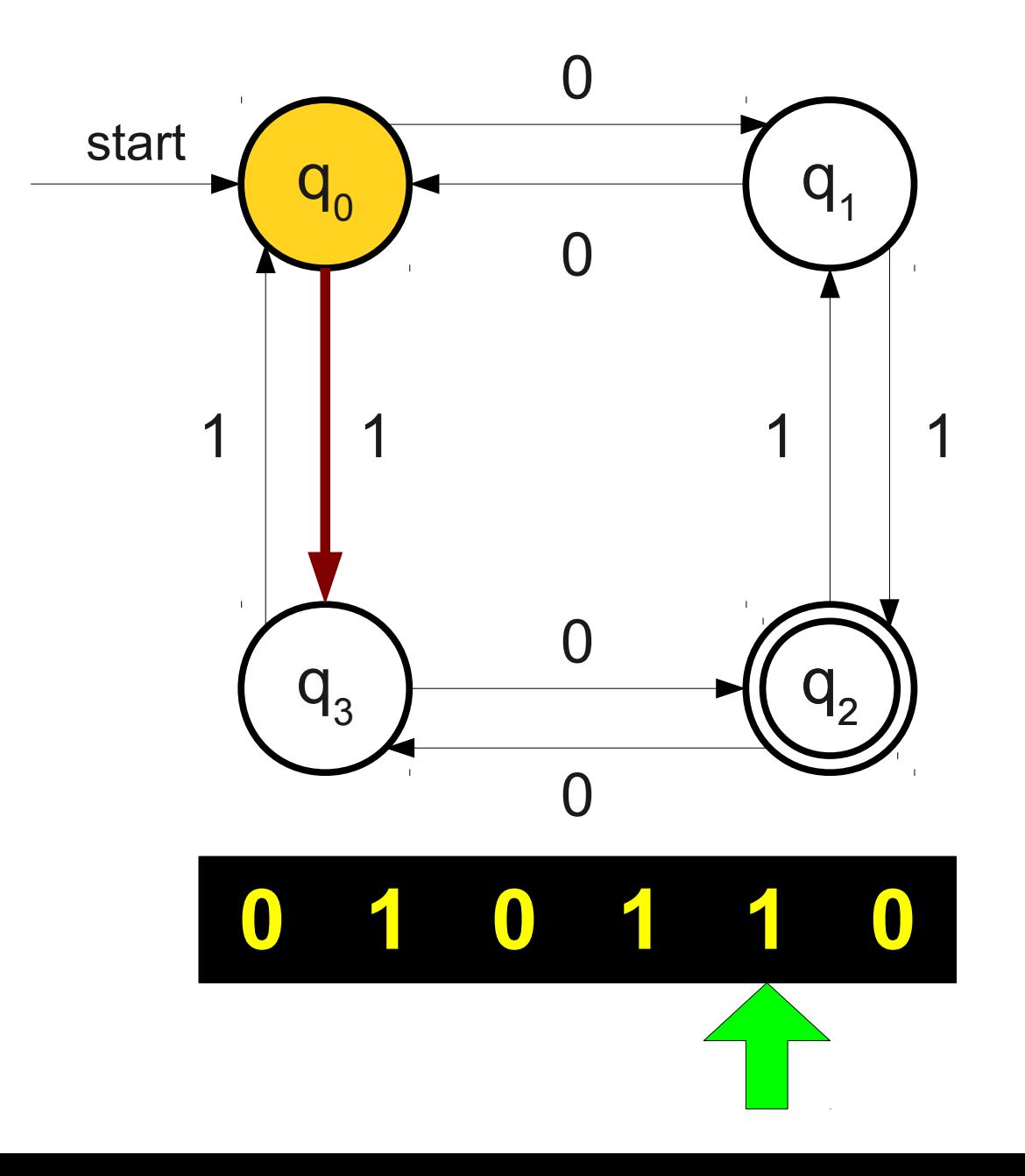

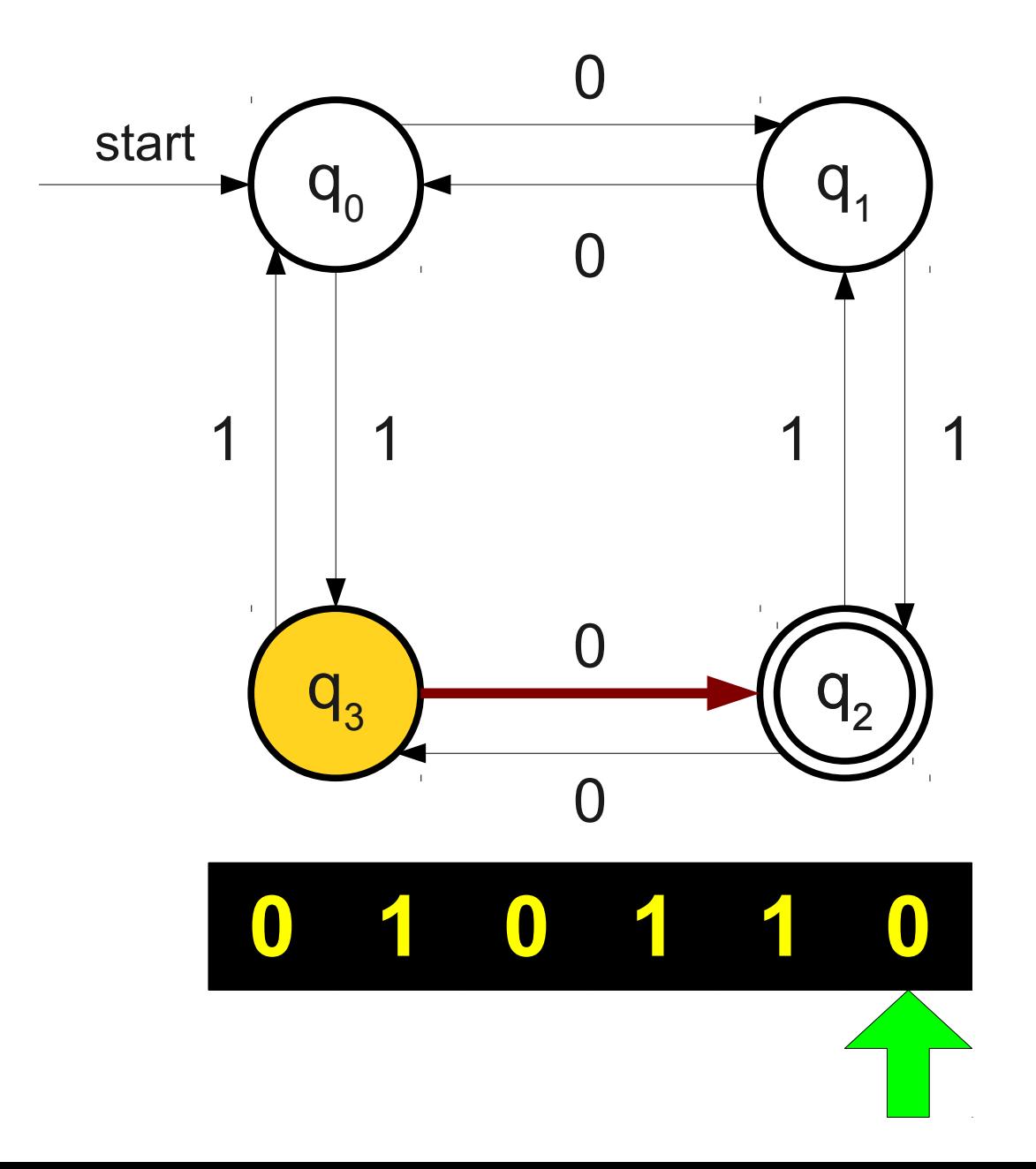

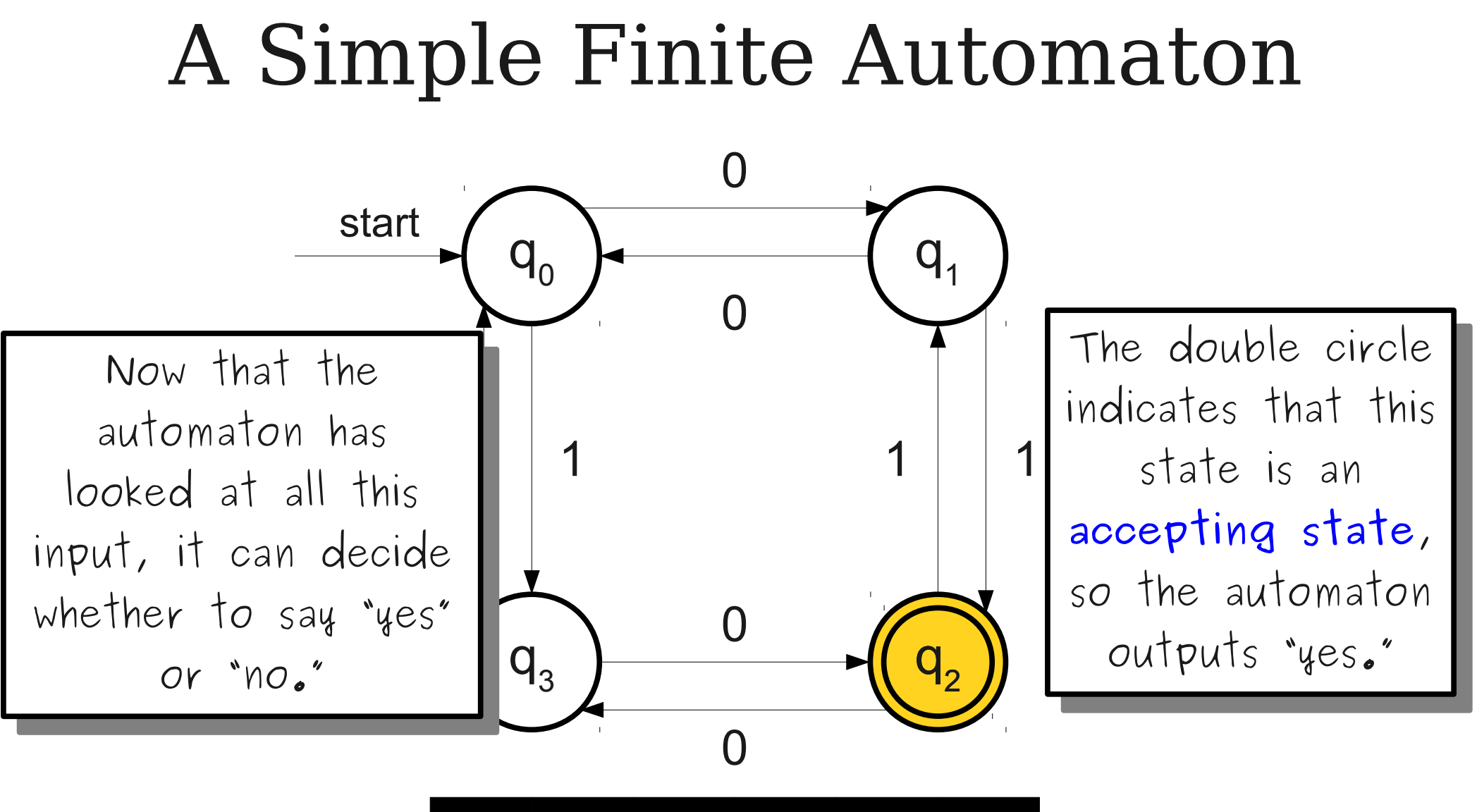

### **0 1 0 1 1 0**

### The Story So Far

- A **finite automaton** is a collection of **states** joined by **transitions**.
- Some state is designated as the **start state**.
- Some states are designated as **accepting states**.
- The automaton processes a string by beginning in the start state and following the indicated transitions.
- If the automaton ends in an accepting state, it **accepts** the input.
- Otherwise, the automaton **rejects** the input.

A finite automaton does **not** accept as soon as the input enters an accepting state.

A finite automaton accepts if it **ends** in an accepting state.

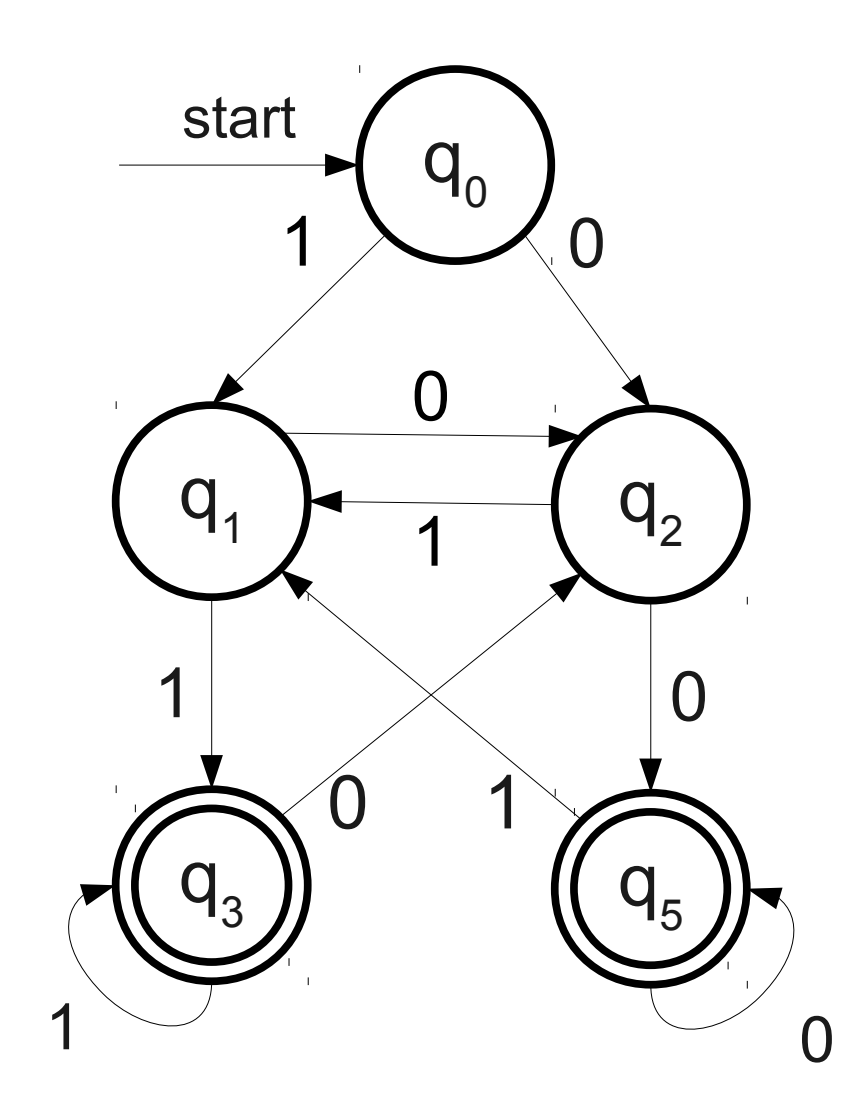

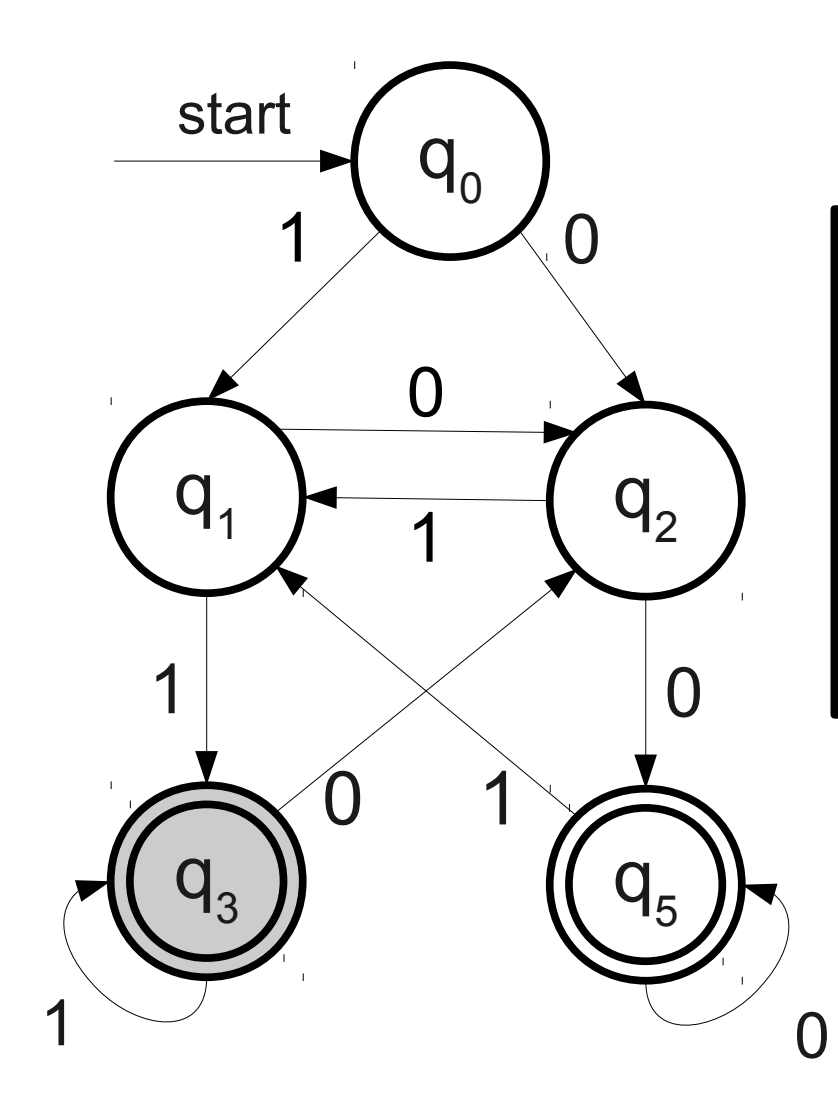

No matter where we iart in the automaton, |<br>e after seeing two 1's, we end up in accepting state q<sub>3</sub>. No matter where we start in the automaton, atter seeing two 1's, we end up in accepting

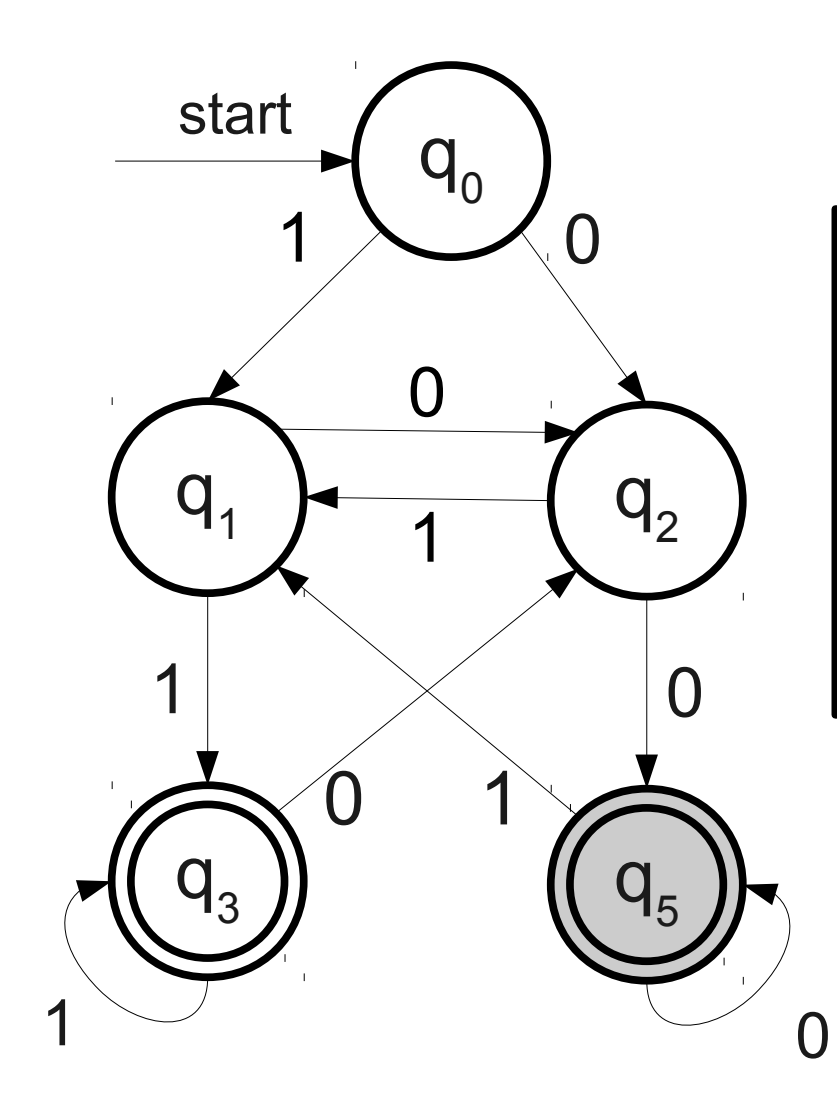

No matter where we  $\begin{bmatrix} \text{as} \text{is} \text{is} \end{bmatrix}$ after seeing two 0's, we end up in accepting state q<sub>5</sub>. No matter where we start in the automaton, after seeing two 0's, we end up in accepting

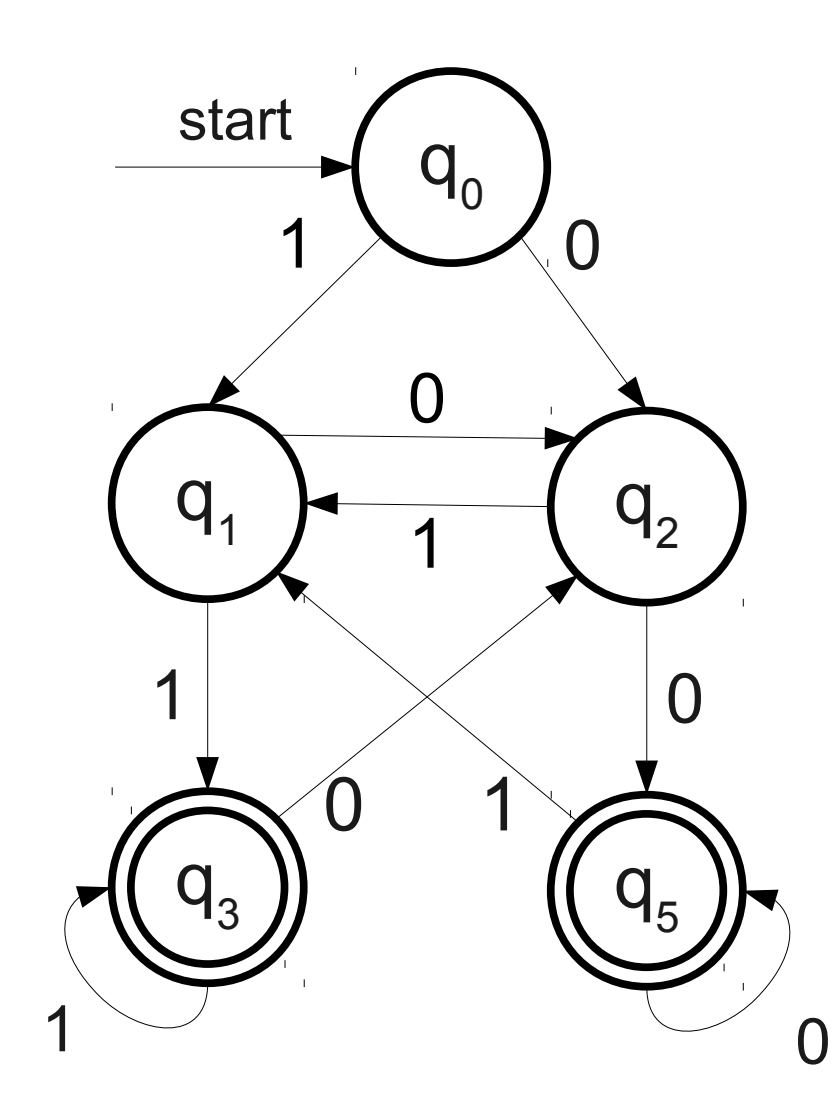

This automaton accepts a string iff it ends in 00 or 11. accepts a string iff

The **language of an automaton** is the set of strings that it accepts.

If *A* is an automaton, we denote the language of  $A$  as  $\mathscr{L}(A)$ .

Intuitively:

 $\mathscr{L}(A) = \{ w \in \Sigma^* | A \text{ accepts } w \}$ 

#### A Small Problem

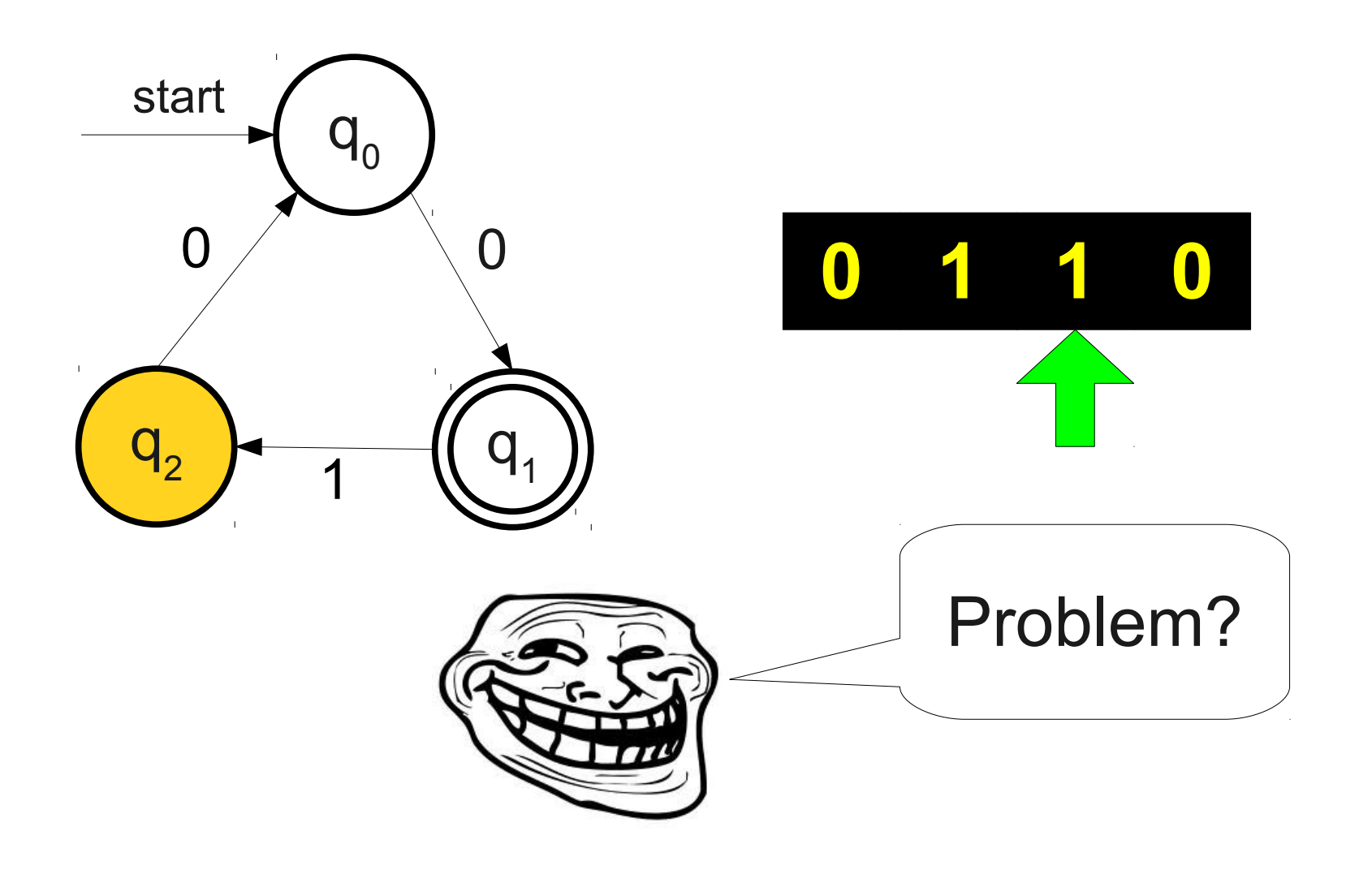

#### Another Small Problem

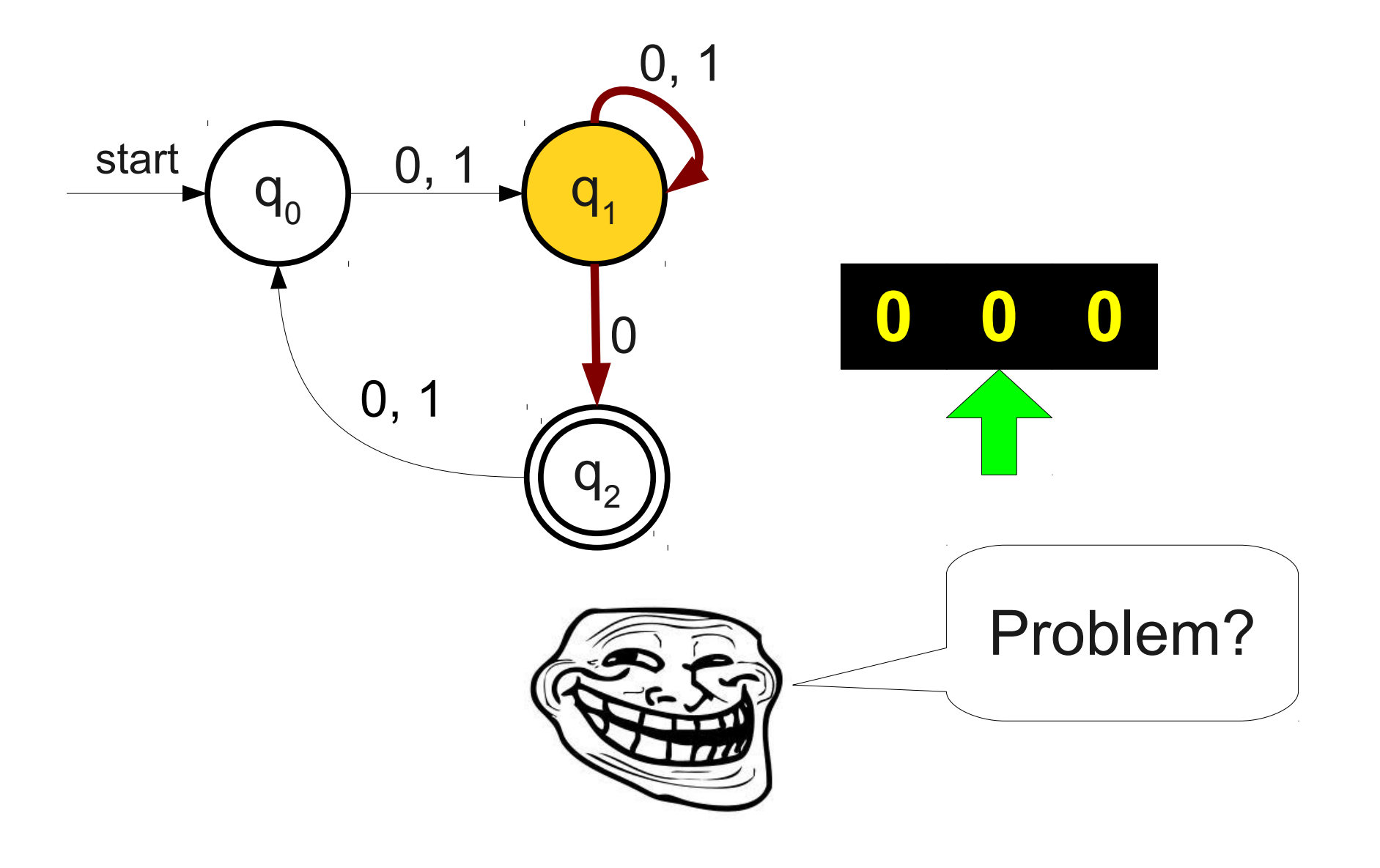

#### The Need for Formalism

- In order to reason about the limits of what finite automata can and cannot do, we need to formally specify their behavior in *all* cases.
- All of the following need to be defined or disallowed:
	- What happens if there is no transition out of a state on some input?
	- What happens if there are *multiple* transitions out of a state on some input?

#### DFAs

- A **DFA** is a
	- **D**eterministic
	- **F**inite
	- **A**utomaton
- DFAs are the simplest type of automaton that we will see in this course.

### DFAs, Informally

- A DFA is defined relative to some alphabet Σ.
- For each state in the DFA, there must be **exactly one** transition defined for each symbol in the alphabet.
	- This is the "deterministic" part of DFA.
- There is a **unique** start state.
- There may be multiple accepting states.

### Designing DFAs

- At each point in its execution, the DFA can only remember what state it is in.
- A good way to design DFAs is to think about what information you would need to pick up where you left off.
	- Each state acts as a "memento" of what you're supposed to do next.

## Recognizing Languages with DFAs

 $L = \{ w \in \{0, 1\}^* \mid w \text{ contains 00 as a substring } \}$ 

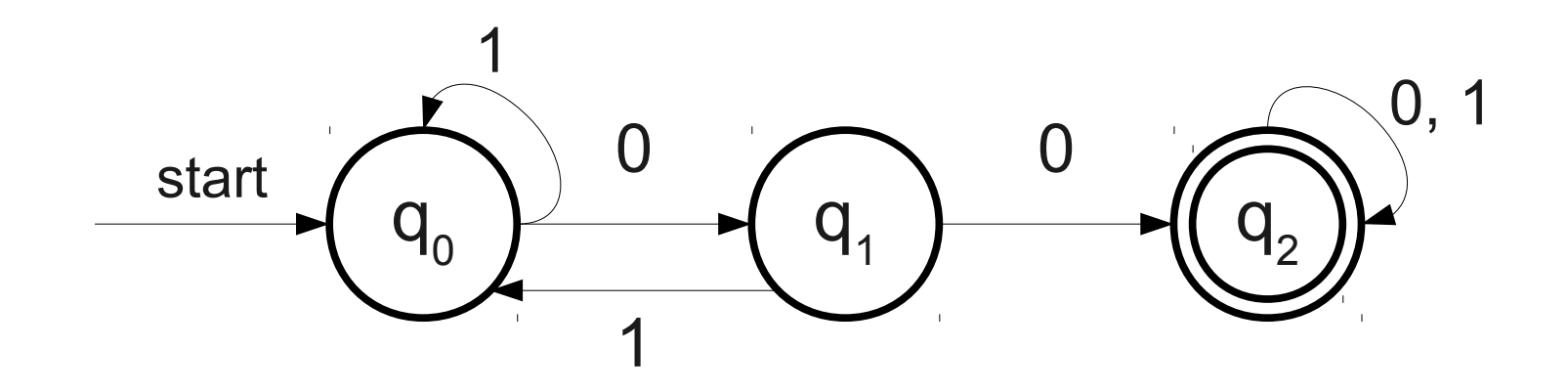

#### Recognizing Languages with DFAs

 $L = \{ w \in \{0, 1\}^* | \text{ all even-numbered digits of } w \text{ are } 0 \}$ 

**YES 0**1 **0**0**0**1 **0**1**0**1**0**1**0**0**0**1 **NO 1 0**0**1 0**0**0**0**1**

#### Recognizing Languages with DFAs

 $L = \{ w \in \{0, 1\}^* | \text{ all even-numbered digits of } w \text{ are } 0 \}$ 

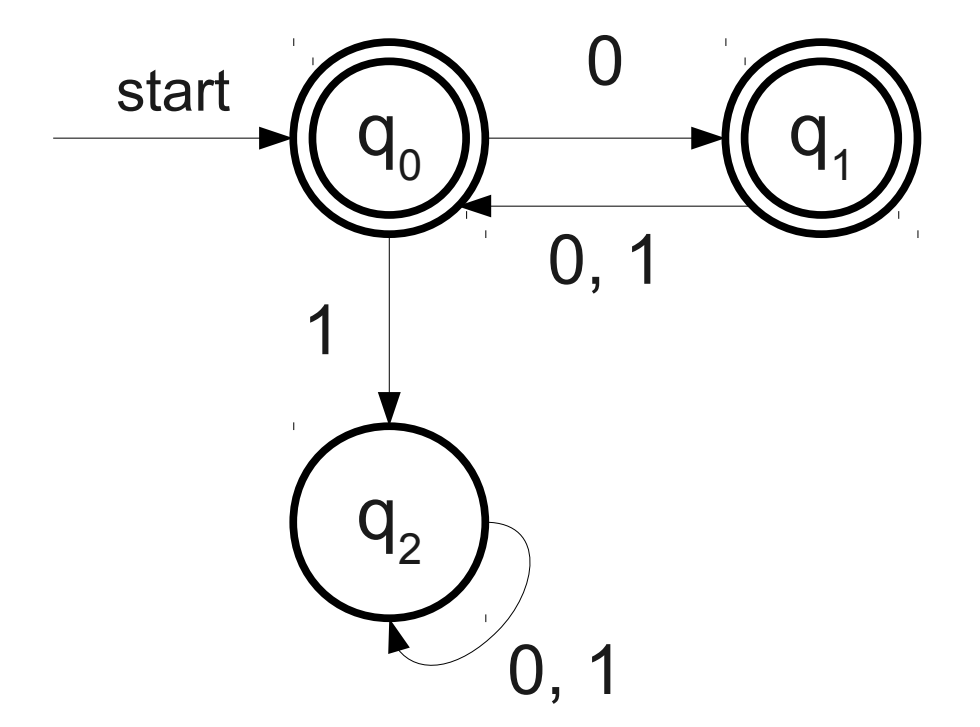